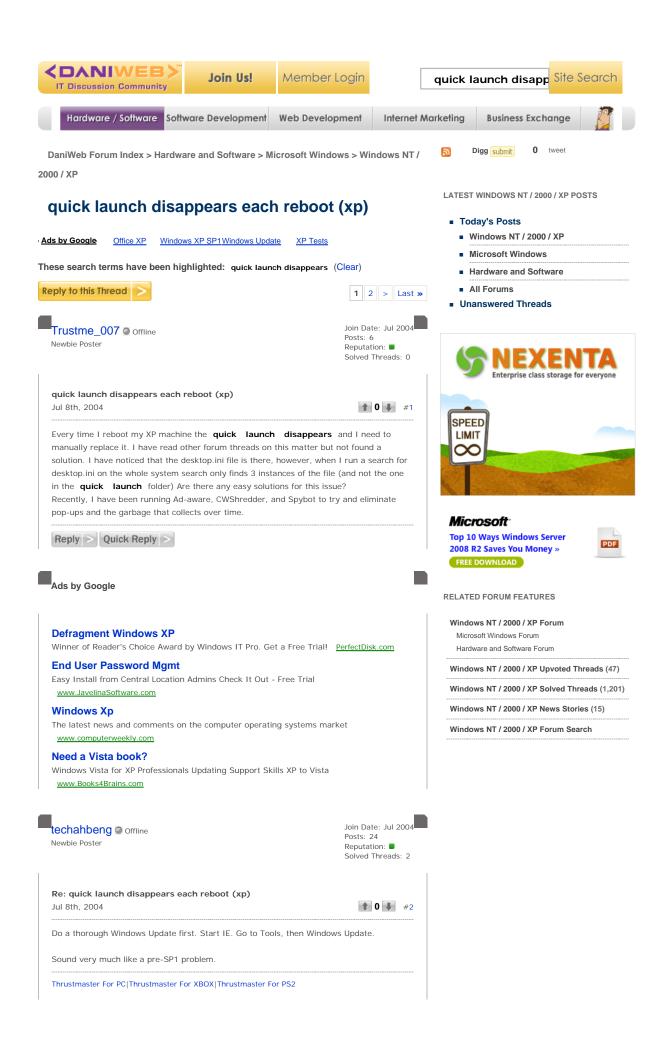

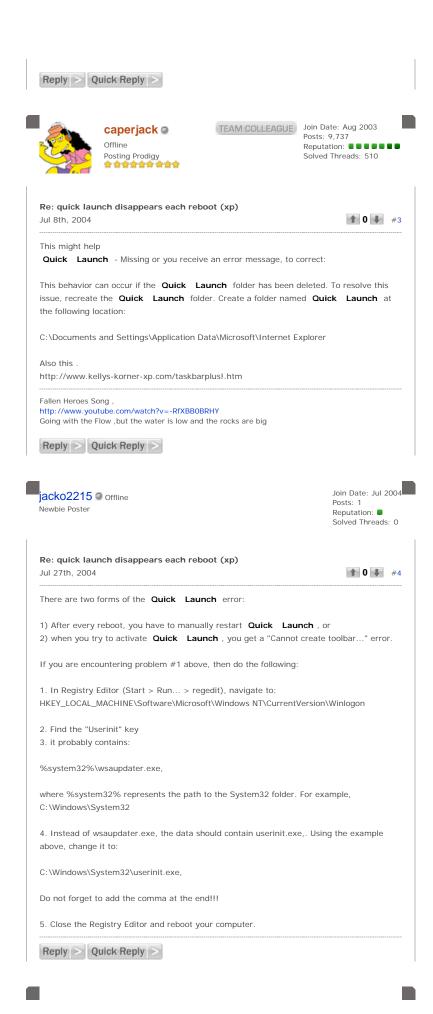

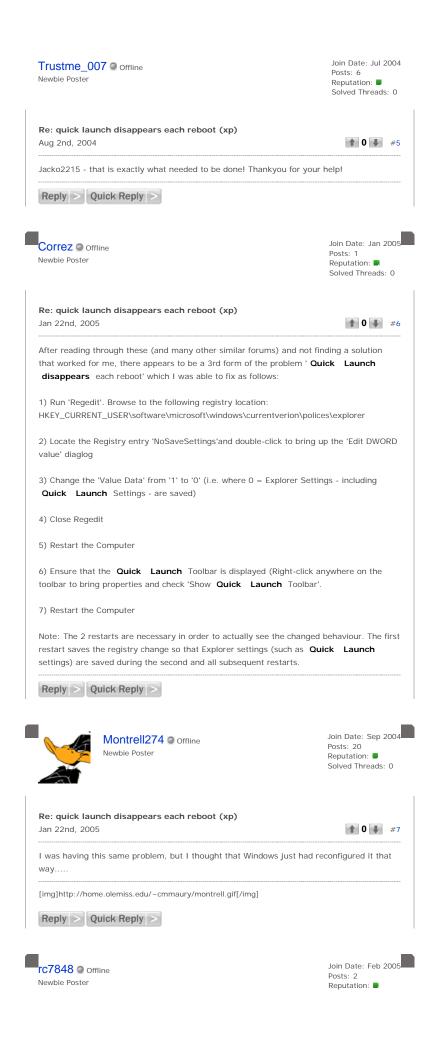

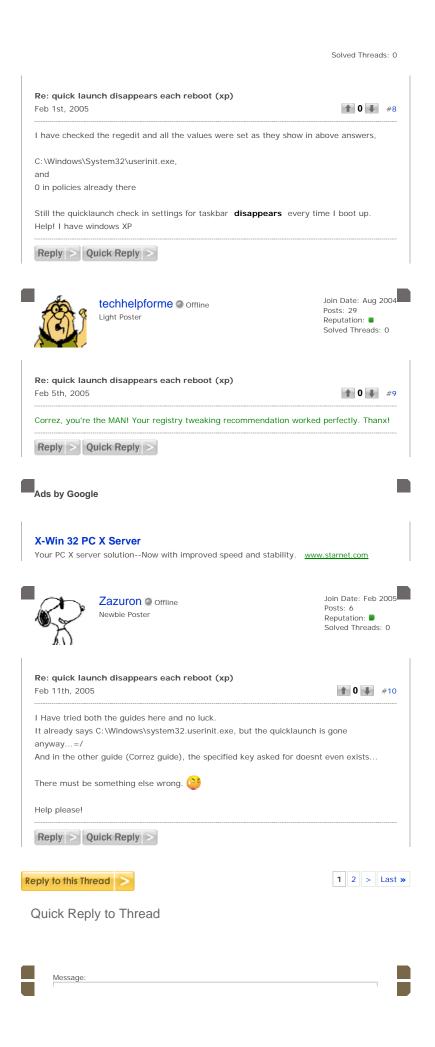

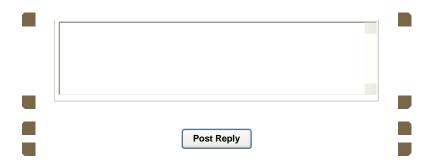

## **Small Business Network Storage Solution**

Best Uptime & Continuity for up to 50 Workstations. No IT Department Needed!

# <u>Affordable Desktop Management Software</u>

Software Deployment, Patch Mgmt, Asset Mgmt, Remote Control .... Starts @ \$545

### Revenue for IT Resellers

Provide Online Data Backup Services Perfect For SMB Clients. Try It Today.

#### Sign up - Microsoft Dynamics CRM Online

Get up to 6 months of Microsoft Dynamics CRM at NO CHARGE! Sign up Today!

# Save 20% on Office 2007

Get Office 2010 Upgrade with the purchase of Office Pro Plus 2007.

#### Show Printable Version

### Other Threads in the Windows NT / 2000 / XP Forum

- Previous Thread: Oracle Apache on
- Next Thread: BSOD

### Tag cloud for Windows NT / 2000 / XP

.net 3.5 3daccelertion 64bit 2007 2010 a.exe activedirectory address android apache application appstore arm automatically black blue bluescreen boot bsod canonical chinese codeplex combofix computerfreezes cursor deployment desktop desktops dns domain downloads drive eartlink error explorer fax firefox fontmanagers fonts format framework freeze gadgets home install intel laptop latitude linux login mac markshuttleworth microsoft minimalizes  $monitor \ \ netbooks \ \ nvidia \ \ open \ \ opensource \ \ operating systems \ \ options \ \ osinstallation problem \ \ osx \ \ outlook \ \ palm \ \ partition \ \ patch \ \ port \ \ printer \ \ program$ proxy raid rds reformat remotedesktop repair replacingraiddrive SCFEEN server, sharepoint simplifiedchinese sitetositevpn studios ubuntu unreadable update upgrade videodrivers VIrus visual volume vpn vulnerability window WINDOWS windows7 windowsxp windowsxpnotstartingup. Xp

ABOUT US | CONTACT US | ADVERTISE | DANIWEB | ACCEPTABLE USE POLICY |

© 2003 - 2009 DaniWeb® LLC